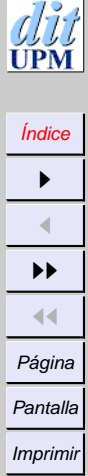

Cerrar Salir

# Filtros y herramientas

Joaquín Seoane Pascual [joaquin@dit.upm.es](mailto:joaquin@dit.upm.es)

*Departamento de Ingeniería de Sistemas Telemáticos Universidad Politécnica de Madrid*

21 de octubre de 2001

*Filtros y herramientas*

*21 de octubre de 2001*

> *Página: 1 de 21*

<span id="page-1-0"></span>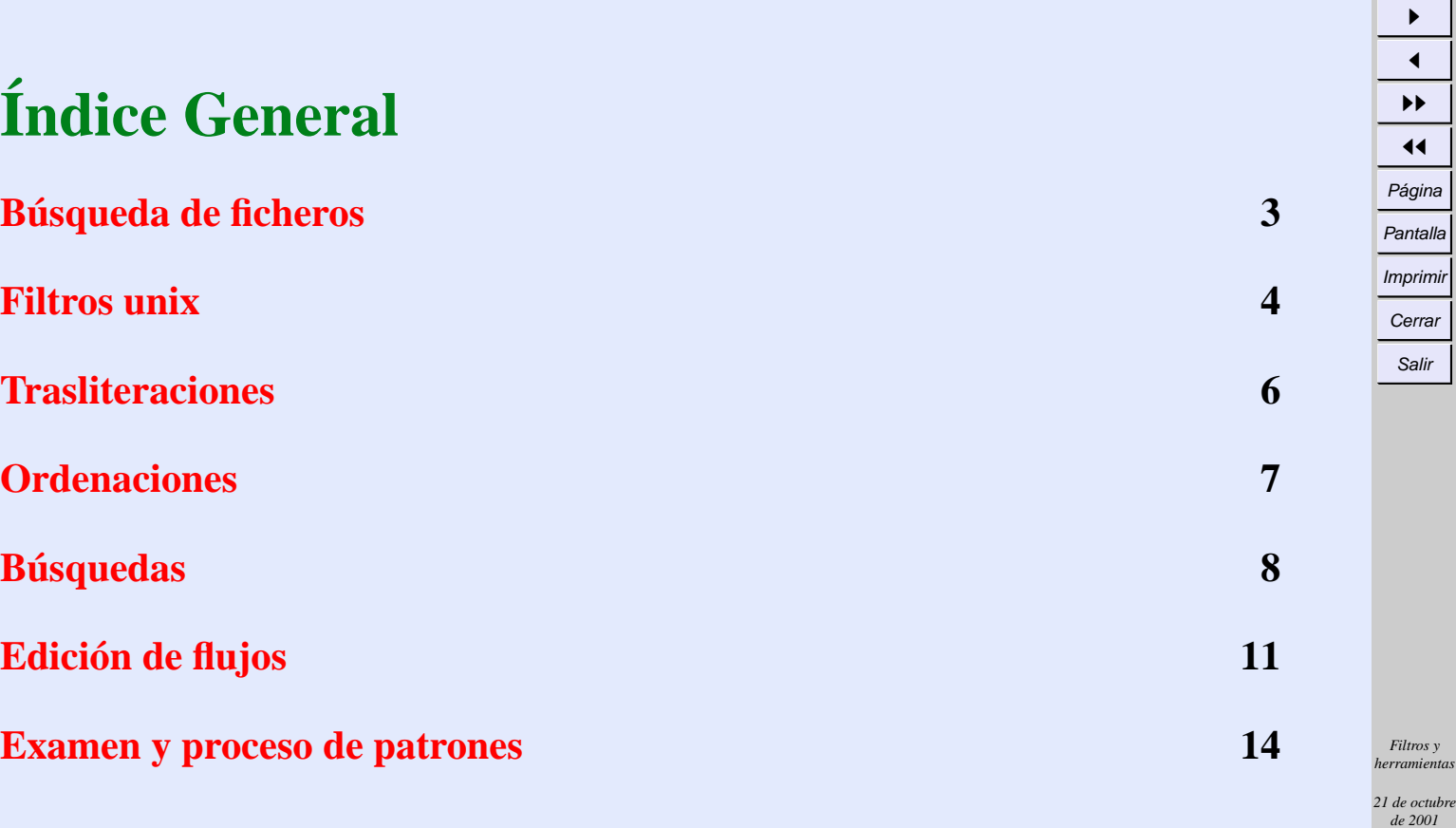

Índice

 $\frac{d}{d}$ 

*Página: 2 de 21*

# <span id="page-2-0"></span>**Búsqueda de ficheros**

- find / -name core -print
- find / -user joaquin -print
- find / -atime +10 print
- find / -name core -exec rm  $\{\}\ \setminus\;$
- find  $\sim$  -name '\*.o' -exec rm  $\{\}\setminus i$

• find 
$$
\sim
$$
 \(\n-name '\*.o' -o -name core \)\n-exec rm {}\n;

*Filtros y herramientas*

*21 de octubre de 2001*

> *Página: 3 de 21*

### [Índice](#page-1-0)  $\blacktriangleright$  $\blacktriangleleft$  $\blacktriangleright\blacktriangleright$  $\blacktriangleleft$ Página Pantalla Imprimir Cerrar

Salir

# <span id="page-3-0"></span>**Filtros unix**

- Toman datos de la entrada estándar o de argumentos encadenados,
- Producen resultados en la *salida estándar*.
- Mensajes de error separados en la *salida de error*.
- Concebidos para componer.
- Opciones.

*Filtros y herramientas*

*21 de octubre de 2001*

> *Página: 4 de 21*

#### **Filtros simples**

- cat *[ficheros]*
- od *[ficheros]*
- strings *[ficheros]*
- head *[-cuenta] [ficheros]*
- tail *[-cuenta] [ficheros]*
- compress *[ficheros]*
- gzip -9 *[ficheros]*
- crypt *[clave]*

```
ls -lrt | tail -3
od -x datos | tail -200 | pr | lpr
strings datos | grep version
tar -cvf - * | crypt XeKr | compress > /dev/fd0
```
Salir

*Filtros y herramientas*

*21 de octubre de 2001*

> *Página: 5 de 21*

# [Índice](#page-1-0)  $\blacktriangleright$  $\blacktriangleleft$  $\blacktriangleright\blacktriangleright$  $\blacktriangleleft$ Página Pantalla Imprimir Cerrar

Salir

<span id="page-5-0"></span>**Trasliteraciones**

- tr a-z A-Z
- $\bullet$  tr A-Z a-z
- $\bullet$  tr A-Za-z -
- $\bullet$  tr -c A-Za-z -
- $tr$  -sc A-Za-z ' $\012'$
- $\bullet$  tr -sc A-Za-z '\012' <poema | grep -i amor | wc -l
- dd conv=ascii
- dd conv=ebcdic

*Filtros y herramientas*

*21 de octubre de 2001*

> *Página: 6 de 21*

# <span id="page-6-0"></span>**Ordenaciones**

- sort /etc/passwd
- sort -r /etc/passwd
- du -a . | sort -n
- sort -t: +2n -3 /etc/passwd
- $\bullet$  sort  $-t: +3n -4 +0r -1$  /etc/passwd

```
•
 cat *.c | tr -sc a-zA-Z '\012' | \
 sort | \ \rangleuniq -c \vert \ \ranglesort -n | \setminustail
```
Salir

*Filtros y herramientas*

*21 de octubre de 2001*

> *Página: 7 de 21*

# <span id="page-7-0"></span>**Búsquedas**

fgrep *[opciones] cadena [ficheros]* grep *[opciones] expresión regular [ficheros]* egrep *[opciones] expresión regular [ficheros]*

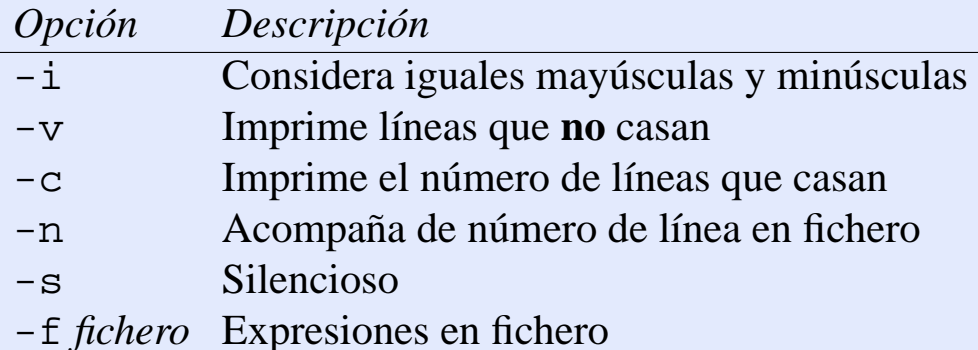

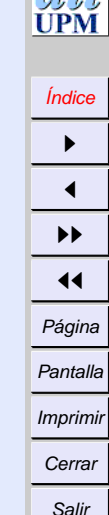

*Filtros y herramientas*

*21 de octubre de 2001*

> *Página: 8 de 21*

# **Expresiones regulares en grep/egrep**

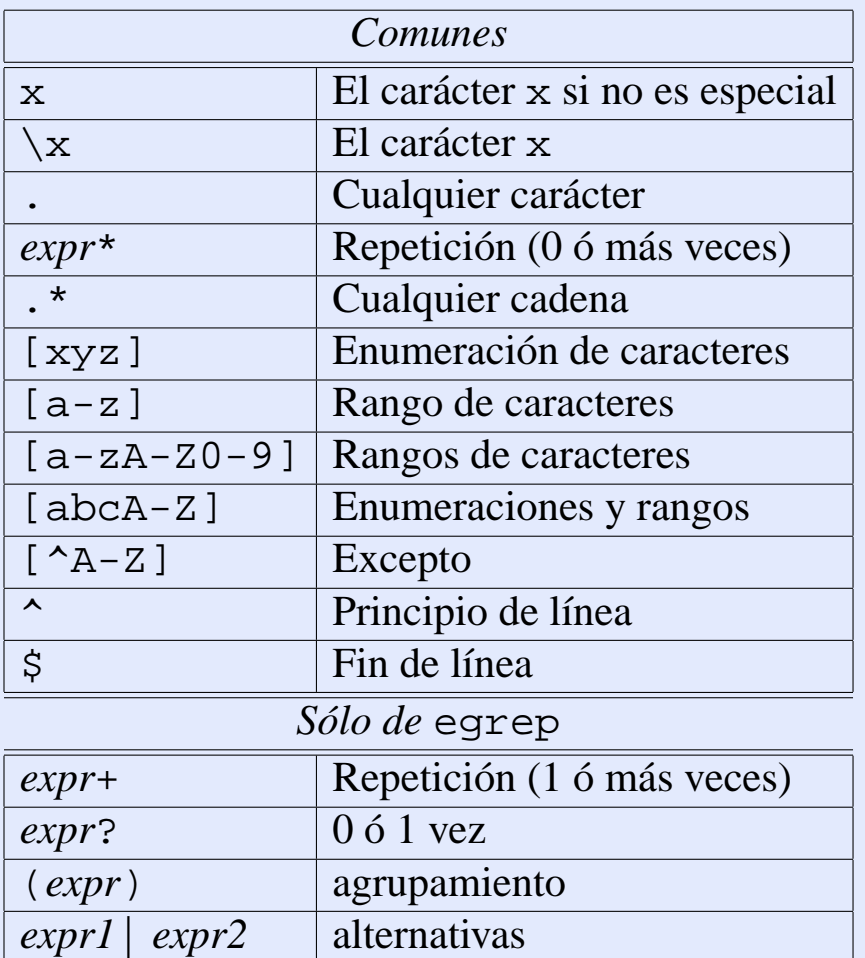

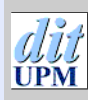

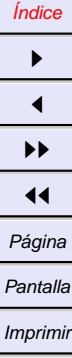

**Cerrar** Salir

*Filtros y herramientas*

*21 de octubre de 2001*

*Página: 9 de 21*

## **Ejemplos de grep y egrep**

- grep '^a.\*n\$' /usr/dict/words
- grep '^[^:]\*::' /etc/passwd
- egrep 'love|amor' poema
- egrep '[Ll]ove|[Aa]mor' poema
- egrep '[aeiou][aeiou]+' poema
- egrep '([aeiou][aeiou])+' poema

Salir

*Filtros y herramientas*

*21 de octubre de 2001*

> *Página: 10 de 21*

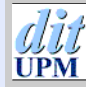

# <span id="page-10-0"></span>**Edición de flujos**

## **Invocaciones más frecuentes**

sed *guión [ficheros]* sed -e *guión* -e *guión* ... *[ficheros]* sed -f *fichero\_de\_guión [ficheros]* sed -n *...*

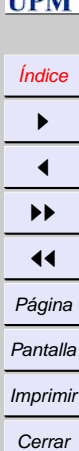

Salir

*Filtros y herramientas*

*21 de octubre de 2001*

> *Página: 11 de 21*

## **Guiones**

*[dirección [,dirección]] función [argumentos]*

Direcciones:

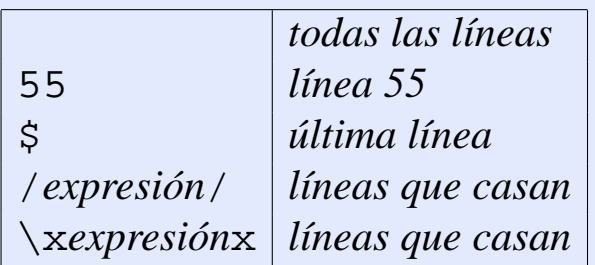

Rangos:

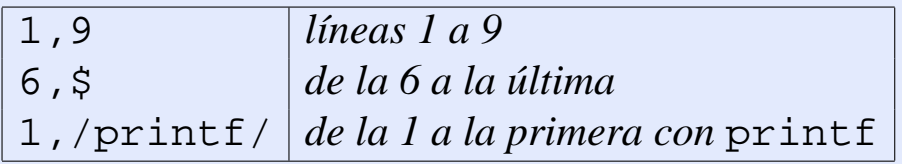

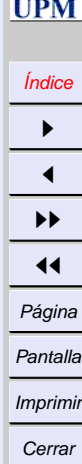

Salir

*Filtros y herramientas*

*21 de octubre de 2001*

*Página: 12 de 21*

#### **Ejemplos de sed**

```
– sed 3q
– sed '/[Ee]jemplo/q'
- sed \prime /[Ee] jemplo/d'
- sed -n \prime /[Ee]jemplo/p'
– sed 's/patata/tomate/'
– sed 's/patata/tomate/g'
– sed '/solanacea/s/patata/tomate/g'
- who | sed 's/ .* / /'
-1s -t | sed '/^cosa$/q'
```
[Índice](#page-1-0)  $\blacktriangleright$  $\blacktriangleleft$  $\blacktriangleright\blacktriangleright$  $\blacktriangleleft$ Página Pantalla Imprimir Cerrar

Salir

*Filtros y herramientas*

*21 de octubre de 2001*

> *Página: 13 de 21*

# <span id="page-13-0"></span>**Examen y proceso de patrones**

awk *[*-F*separador*] '*programa*' *[ficheros]*

*patrón* { *acción* } *patrón* { *acción* }

...

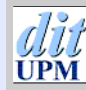

[Índice](#page-1-0)  $\blacktriangleright$  $\blacktriangleleft$  $\blacktriangleright\blacktriangleright$  $\blacktriangleleft$ Página Pantalla Imprimir **Cerrar** Salir

*Filtros y herramientas*

*21 de octubre de 2001*

> *Página: 14 de 21*

#### **Ejemplos simples**

- awk '/patata/ { print }'
- awk '/patata/'
- who  $\vert$  awk ' $\vert$  print \$1, \$5}'
- who | awk '{ print \$5, \$1}' | sort
- who  $|$  awk ' $\{$ printf("%s entro a las %s\n", \$1, \$5) }'
- awk -F: '{ print \$1 }' /etc/passwd | sort
- $\bullet$  awk -F: '\$2 == ""' /etc/passwd
- awk '{ print NR,  $$0$  }' texto

[Índice](#page-1-0)  $\rightarrow$  $\blacktriangleleft$  $\blacktriangleright$  $\blacktriangleleft$ Página Pantalla **Imprimir** Cerrar Salir

*Filtros y herramientas 21 de octubre de 2001 Página: 15 de 21*

### **awk como lenguaje de programación**

- Variables no tipadas (números o cadenas)
- Arrays asociativos
- Expresiones
- Estructuras de control
- Funciones predefinidas
- Estructura de bloques
- Similar a C, pero *¡distinto!*
- Interpretado

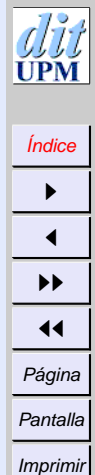

Cerrar Salir

*Filtros y herramientas*

*21 de octubre de 2001*

> *Página: 16 de 21*

## **Operadores awk**

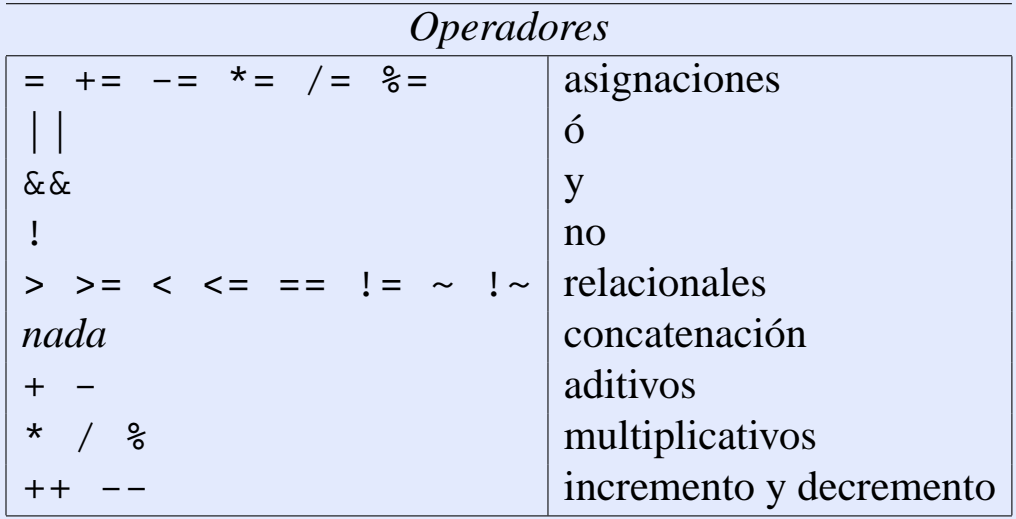

[Índice](#page-1-0)  $\blacktriangleright$  $\blacktriangleleft$  $\blacktriangleright\blacktriangleright$  $\blacktriangleleft$ Página Pantalla Imprimir **Cerrar** Salir

 $77.7$  $\overline{PM}$ 

*Filtros y herramientas*

*21 de octubre de 2001*

*Página: 17 de 21*

#### **Patrones awk**

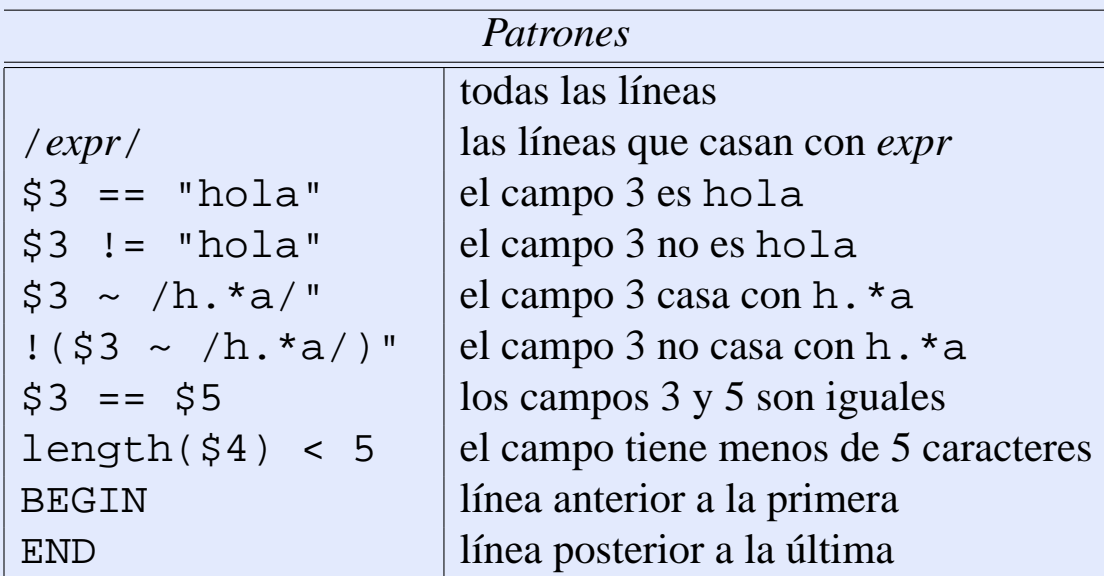

[Índice](#page-1-0)  $\blacktriangleright$  $\blacktriangleleft$  $\blacktriangleright\blacktriangleright$  $\blacktriangleleft$ Página Pantalla Imprimir **Cerrar** Salir

*Filtros y herramientas*

*21 de octubre de 2001*

*Página: 18 de 21*

#### **Variables awk**

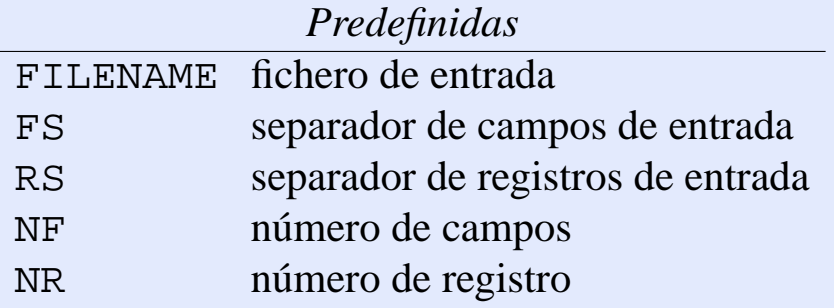

#### **Contador de palabras**

```
awk 'BEGIN {total=0}
      \{\texttt{total+}=NF\}END {print total}'
```
[Índice](#page-1-0)  $\blacktriangleright$  $\blacktriangleleft$  $\blacktriangleright\blacktriangleright$  $\blacktriangleleft$ Página Pantalla Imprimir **Cerrar** Salir

*Filtros y herramientas*

*21 de octubre de 2001*

> *Página: 19 de 21*

## **Control y arrays awk**

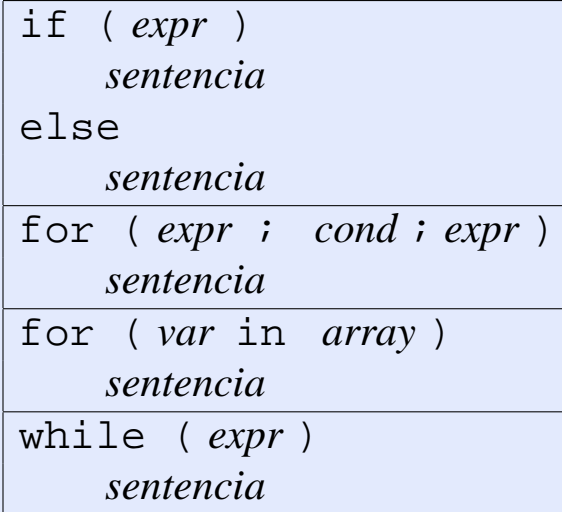

```
Contador de frecuencias
awk '\{ for (i=1; i<=NF; i++)cuenta[$i]++
}
END { for (x in cuenta)
         printf("85d s\n", cuenta[x], x)
}' texto | sort -n
```
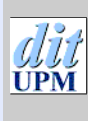

[Índice](#page-1-0)

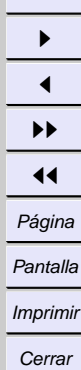

Salir

*Filtros y herramientas*

*21 de octubre de 2001*

> *Página: 20 de 21*

### **Funciones predefinidas en awk**

sin(*expr*) cos(*expr*) log(*expr*) exp(*expr*) int(*expr*) index(*cad1, cad2*) length(*cad*) split(*cad,arr,car*) substr(*cad,m,n*) sprintf(*fmt,...*)

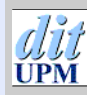

[Índice](#page-1-0)  $\mathbf{I}$  $\blacktriangleleft$ II  $\blacktriangleleft$ Página Pantalla Imprimir Cerrar Salir

*Filtros y herramientas*

*21 de octubre de 2001*

> *Página: 21 de 21*